#### Adobe Photoshop 2022 (Version 23.1) Crack + Activation Code

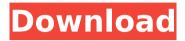

# Adobe Photoshop 2022 (Version 23.1) Crack License Key For Windows

\* The online Photoshop tutorials are listed in Appendix A. ## Templates Photoshop provides a great number of templates to choose from. A template is a file that comes with a preset design or is a completed project file that can be used as a starting point for your own work. A Photoshop template is often a picture in a file format that contains a picture to base your own work on. However, most popular templates are graphics that are freely available online, such as color palette graphics, stock images, and clipart images, or they can be purchased. Templates can be downloaded to your computer and then opened up as a blank project file. Photoshop allows you to make changes to an image or to add new elements. You can then save the file as a new project, open it, edit, and save the image again. Photoshop templates are not limited to photographs; you can use templates for graphic design, logos, or even items found in the real world. The following sections describe some of the more popular templates to use for graphic design and web design projects.

#### Adobe Photoshop 2022 (Version 23.1) Free Download For Windows [Latest]

The following are the list of the main features and differences between Adobe Photoshop and Photoshop Elements. Elements is not the same as Photoshop Cloud, the cloud-based version of Photoshop that Adobe is testing. Elements, like the software it serves as a replacement for, is intended for users with just a few images or if you are looking to do some basic work for small to medium sized projects. The reason Elements is more streamlined is because it is designed for photographers, graphic designers, web designers and other individuals who are not a photographer, but who like to create their own artwork. Adobe Photoshop and Photoshop Elements are two different products. Adobe Photoshop is the most popular and powerful professional image editing software while Photoshop Elements is an entry-level product for amateur and novice photographers, graphic designers, web designers and other individuals. Adobe Photoshop Features Simple Color Management This feature enables the user to use a wide range of colors, including custom colors on any image. Adobe Photoshop allows a set of custom colors, which are just a group of colors that you can pick. You will find that Photoshop Elements gives you the chance to use custom colors that you can pick. You can even pick any color from the RGB or CMYK modes. Built-in powerful tools This feature enables the user to use some powerful tools, including the tools that can be used to edit text. Adobe Photoshop can be used to edit text, like creating new text or select the text in any photo. Adobe Photoshop does not have a similar feature. For this, Photoshop Elements comes with a few different features, such as the Character Search and the Character Replacement tools. Better Color Controls Adobe Photoshop has an awesome color control feature, which allows the user to choose any colors and edit them. The user can set the

color to range from any color in the image, including custom colors. Photoshop Elements cannot be compared with Photoshop because it does not have a color control feature. For this, Elements can be used to change the color, however, it cannot be used to edit the color. Transparency This feature allows you to show details behind layers, merge layers, masking and so on. This feature allows you to use the transparency feature to perform advanced tasks. This feature allows you to merge layers and duplicate layers. In addition, Photoshop allows you to view the details that are behind the layers. The transparency feature is 388ed7b0c7

3/6

### Adobe Photoshop 2022 (Version 23.1) Crack Free (Final 2022)

O: Geometrical interpretation of second Bianchi identity in differential geometry In differential geometry, the second Bianchi identity can be written in the following way:  $\beta = \{a, B\} = \{a, B\}$  $0\,\$  quad\text{where}\quad B = \sum {i=1}^3 A^i \wedge B i\,, \end{equation} where \$A\$ is the torsion of the connection \$ abla\$ with coefficients \$A^i\$ in the "base" \$(T pM,g p)\$ and \$B\$ is the torsion of the connection \$ abla\$ with coefficients \$B^i\$ in the manifold's covector bundle \$(\Lambda^1 pM,q p)\$ and \$B i\$ is the torsion of the Levi-Civita connection in \$(T pM,g p)\$. Can anyone explain this geometrically? A: The short answer: The second Bianchi identity is the statement that the curvature of any connection on a manifold is closed. The long answer: Given a connection \$ abla\$ on a manifold \$M\$, we can define a covariant derivative \$D\$ and an exterior covariant derivative \$\mathrm{d}\$. Covariant derivatives and exterior derivatives are the same thing in oneforms, two-forms, and anything higher: \$ D = abla X:  $\Omega^k$  \to \Omega^k(M) \$\$ and they have the property that: \$\$ \mathrm{d} \circ  $\mathbf{d} = 0 \$$  because \$ abla\$ is a connection (it "takes things up a level" and moves them one degree). The covariant derivative is defined by the same formula as \$ abla\$ except that it is evaluated in a vector or covector, and the exterior derivative is defined by the same formula as \$ abla\$ except that it is evaluated in a one-form.

#### What's New In Adobe Photoshop 2022 (Version 23.1)?

O: Windows 2008 Server: Interrupt the scheduled task running a service I run a service on my windows server. It consists of few tasks. The services has a status "Stopped" and a scheduled task. How can I interrupt the scheduled task from a button click in the GUI of the server and start the service again? The service is set to automatic start in windows services. A: Open Task Scheduler and in the Actions drop down menu select the Processes tab. Select the process that should be interrupted. Click the double arrows, and select Action->Interrupt the process. Q: How to merge two pandas Dataframes with unique ID and different time stamp with some common variables and unique columns I have two Dataframes with unique ID in all columns. I want to merge each row of the two dataframes with the same index. However, in the result I want to have the time stamp of the most recent row of each ID. I have to ignore the rows with the same ID Original DF: ID TimeStamp Value 2 2017-07-01 34 2 2017-06-01 12 2 2017-05-01 56 2 2017-04-01 12 New DF: ID TimeStamp Value 2 2017-08-01 34 2 2017-06-01 12 2 2017-05-01 56 2 2017-04-01 12 3 2018-01-01 54 3 2017-01-01 54 3 2016-01-01 54 Expected result: ID TimeStamp Value 2 2017-08-01 34 2 2017-06-01 12 2 2017-05-01 56 2 2017-04-01 12 3 2018-01-01

# **System Requirements For Adobe Photoshop 2022** (Version 23.1):

Minimum: OS: Windows 8.1 64-bit (Windows 7 64-bit is not supported) Windows 8.1 64-bit (Windows 7 64-bit is not supported) Processor: Intel Core i5 6600K or AMD FX 8150 Intel Core i5 6600K or AMD FX 8150 RAM: 8 GB 8 GB Graphics: NVIDIA GTX 970 or AMD R9 280 NVIDIA GTX 970 or AMD R9 280 DirectX: Version 11 Version 11 Storage: 100 GB available space 100 GB available space

#### Related links:

https://hyenanewsbreak.com/adobe-photoshop-2021-model-22-3-1-with-

license-key-keygen-for-lifetime-pc-home-windows/

https://orbeeari.com/adobe-photoshop-cc-2018-version-19-product-key-free-download/

https://royalbeyouty.com/2022/07/05/adobe-photoshop-

cc-2015-version-17-with-key-free-download-for-pc/

https://spaziofeste.it/wp-content/uploads/Photoshop\_2021\_Version\_2210\_Cr ack Kevgen X64 Updated 2022.pdf

https://ikcasino.com/2022/07/05/adobe-photoshop-cc-2014-hack-patch-download/

http://www.unitewomen.org/adobe-photoshop-cc-2015-version-18-full-version-free-3264bit-updated-2022/

http://www.antiguavox.it/wp-

content/uploads/2022/07/Adobe\_Photoshop\_2021\_Version\_2201.pdf
https://progressivehealthcareindia.com/2022/07/05/adobe-photoshopcs4-for-windows-updated-2022/

http://touchdownhotels.com/photoshop-2022-version-23-4-1-keygen-only-download-pc-windows-2022/

http://wendypthatsme.com/?p=7893

https://trello.com/c/hAjqvisM/112-adobe-photoshop-2021-version-223-crack-free-download-win-mac

https://alternantreprise.com/seriya/photoshop-cc-2015-version-18-crack-serial-number-download-latest-2022/

https://shkvarka.fun/photoshop-cs5-product-key-with-registration-code-for-pc-2022-9994/

https://www.simonefiocco.com/wp-

content/uploads/2022/07/Adobe Photoshop 2022 Version 230.pdf

https://mynaturalhomecuresite.com/photoshop-2021-version-22-5-install-

crack-win-mac-updated-2022-2/

https://fitenvitaalfriesland.nl/photoshop-2022-version-23-1-1-free/

https://www.raven-guard.info/photoshop-2021-version-22-3-registration-code-free-download/

https://xetanaridlu.wixsite.com/sauzawindsi/post/adobe-photoshop-cs5-full-version-free-download

https://recreovirales.com/photoshop-2022-mem-patch-free-license-key-free/http://www.male-blog.com/?p=51117

https://theblinkapp.com/photoshop-2022-version-23-0-2-free-license-key-

april-2022/

https://spacebott.com/photoshop-2021-version-22-1-0-hack-free-license-kev-free-latest/

http://pacificaccommodation.com/?p=3735

https://www.gorelim.com/photoshop-cs4-patch-full-version-with-license-code/

https://lacasaalta.com/634b4b353b5f0b78aa19a3b5701ca6d15c9532815f8 ade4ae68c84f8e45bbeb7postname634b4b353b5f0b78aa19a3b5701ca6d1 5c9532815f8ade4ae68c84f8e45bbeb7/

http://www.ecomsrl.it/adobe-photoshop-2022-patch-full-version-forwindows/

https://www.beaches-lakesides.com/realestate/photoshop-2022-version-23-1-1-full-version-download/

https://httpsmyservo.com/wp-content/uploads/2022/07/ogunwagn.pdf https://hanffreunde-braunschweig.de/photoshop-cc-2018-version-19-fulllicense-2022-new/

https://spacebott.com/photoshop-2021-version-22-4-keygen-crack-setup-free-download-2022-new/

6/6